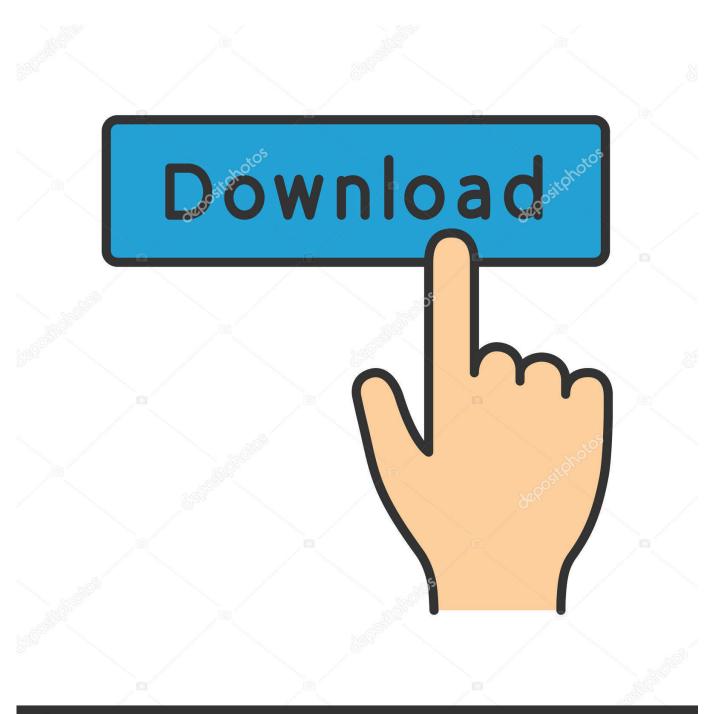

deposit photos

Image ID: 211427236 www.depositphotos.com

Bitcoin Cloud Mining Calculator For Bitcoin Converter Google

|   |                   | Mini | ing day | Currency | Net payout   |     | Sei      |
|---|-------------------|------|---------|----------|--------------|-----|----------|
|   | lcome back        | 06.0 | 4.2017  | BTC      | 0.00063440 i | i j |          |
|   |                   | 06.0 | 4.2017  | BTC      | 0.00000916 i | i   |          |
| D |                   | 06.0 | 4.2017  | BTC      | 0.00064687   | i   |          |
|   | DASHBOARD         | 06.0 | 4.2017  | BTC      | 0.00006209   | i   |          |
|   | MINING ALLOCATION | 06.0 | 4.2017  | XMR      | 0.00040655 i | i   |          |
| 1 | PAYOUTS           | 05.0 | 4.2017  | BTC      | 0.00031173   | i   |          |
|   | BONUS PAYOUTS     | 05.0 | 4.2017  | BTC      | 0.00000893 i | i   |          |
|   | MY ACCOUNT +      | 05.0 | 4.2017  | BTC      | 0.00007618 i | i   |          |
|   | W/ 000505         | 05.0 | 4.2017  | BTC      | 0.00008110 i | i   |          |
|   | MY ORDERS         | 05.0 | 4.2017  | XMR      | 0.00042598 i | i   |          |
|   | UPGRADE HASHPOWER | 04.0 | 4.2017  | BTC      | 0.00063067 i | i   |          |
|   |                   | 04.0 | 4.2017  | BTC      | 0.00000782   | i   |          |
|   |                   | 04.0 | 4.2017  | BTC      | 0.00007258 i | i   |          |
|   |                   | 04.0 | 4.2017  | BTC      | 0.00008110 i | i   | <b>N</b> |
|   |                   | 04.0 | 4.2017  | XMR      | 0.00048053 i | i   |          |
|   |                   | 03.0 | 4.2017  | BTC      | 0.00031486 i | i   |          |
|   |                   | 03.0 | 4.2017  | BTC      | 0.00000523 i | i   |          |
|   |                   | 03.0 | 4.2017  | BTC      | 0.00007779 i | i   |          |
|   |                   | 03.0 | 4.2017  | BTC      | 0.00006486 i | i   |          |

Bitcoin Cloud Mining Calculator For Bitcoin Converter Google

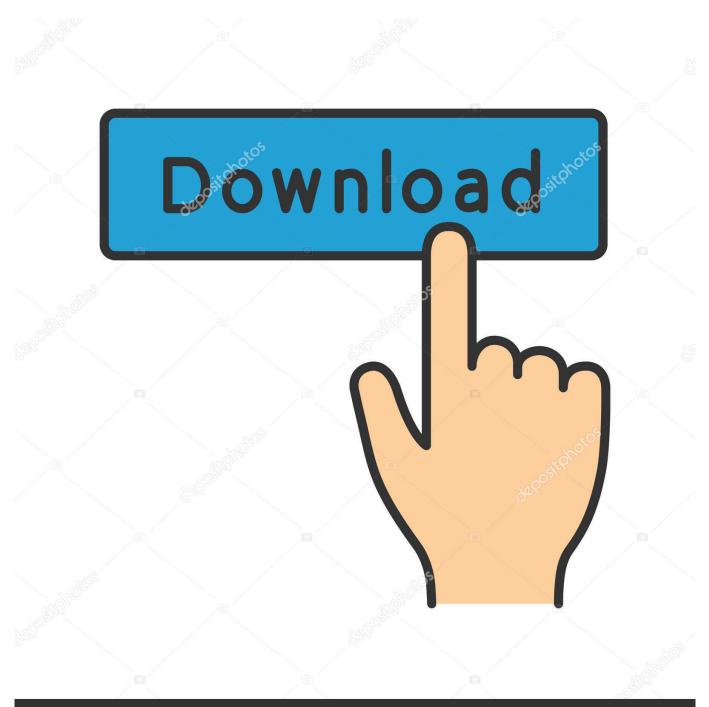

## depositphotos

Image ID: 211427236 www.depositphotos.com

It is much easier to predict the relationship of the two parameters in form of the Mining Factor.

The Mining Factor 100 is the value in USD of the bitcoins you can generate if you let a 100MHash/s miner run for 24 hours. If it falls people will stop mining eventually The estimate starts with the current Mining Factor and decreases it exponentially such that the decrease accounts for the factor decline per year.

## clip art microsoft word for mac

If you are mining using a pool, the estimated expected Bitcoin earnings can vary greatly depending on the pool's efficiency, stale/reject/orphan rate, and fees.. There are spreadsheets available in or (with some FPGA data) for a more custom calculation. Realplayer Video Downloader Not Working

| ana<br>Taona |                   | Mining day | Currency | Net payout   | Sent to |
|--------------|-------------------|------------|----------|--------------|---------|
|              | Welcome back      | 06.04.2017 | BTC      | 0.00063440 i |         |
|              |                   | 06.04.2017 | BTC      | 0.00000916 i |         |
|              |                   | 06.04.2017 | BTC      | 0.00064687 i |         |
| :            | DASHBOARD         | 06.04.2017 | BTC      | 0.00006209 i |         |
|              | MINING ALLOCATION | 06.04.2017 | XMR      | 0.00040655 i |         |
| •            | PAYOUTS           | 05.04.2017 | BTC      | 0.00031173 i |         |
| =            | BONUS PAYOUTS     | 05.04.2017 | BTC      | 0.00000893 i |         |
| 8            | MY ACCOUNT -      | 05.04.2017 | BTC      | 0.00007618 i |         |
|              |                   | 05.04.2017 | BTC      | 0.00008110 i |         |
| ≣            | MY ORDERS         | 05.04.2017 | XMR      | 0.00042598 i |         |
| 4            | UPGRADE HASHPOWER | 04.04.2017 | BTC      | 0.00063067 i |         |
|              |                   | 04.04.2017 | BTC      | 0.00000782 i |         |
|              |                   | 04.04.2017 | BTC      | 0.00007258 i |         |
|              |                   | 04.04.2017 | BTC      | 0.00008110 i |         |
|              |                   | 04.04.2017 | XMR      | 0.00048053 i |         |
|              |                   | 03.04.2017 | BTC      | 0.00031486 i |         |
|              |                   | 03.04.2017 | BTC      | 0.00000523 i |         |
|              |                   | 03.04.2017 | BTC      | 0.00007779 i |         |
|              |                   | 03.04.2017 | BTC      | 0.00006486 i |         |

Hotline Miami Free Download Mac

Best Free Graphic Design Software For Mac

Please note that a profit/loss by holding the coins is not accounted for in this estimate.. If you are mining solo, the estimated expected Bitcoin earnings can vary greatly depending on your luck and stale/reject/orphan rate.. Nothing guaranteed, of course this is only a rough estimate! Do not enter commas, only dots for decimal separator. <u>2012 Road Glide Ultra Service Manual</u>

Knight Rider Kitt Watch Free

) you can adjust them Estimated Expected Bitcoin Earnings The estimated expected Bitcoin earnings are based on a statistical calculation using the values entered and do not account for difficulty and exchange rate fluctuations, stale/reject/orphan rates, and a pool's efficiency.. Bitcoin exchanges:, • The calculation is based on average block generation time.. Convert Example: You have a cloud mining rate of 2 MH/s and want to know how much kH/s this hash power equals.. Default values are for a system of four 6870s Estimate Strategy Extrapolating bitcoin difficulty or price is pure voodoo.. Things to consider that might eat into your profit: • The values above are only a snapshot.. The network and markets are moving quickly Check out to get a feeling for it Looks like if your mining operation is not profitable now, it probably will not be in the future.. You can also calculate rented mining by setting "Power consumption" to 0 and "Cost of mining hardware" to the rent per time frame. e828bfe731 Keyboard Shortcuts In Word For Mac 2011

e828bfe731

Ford Taurus Program Car